# Calcolo Numerico Tutoraggio, lezione 4

Autore: Chiara Arcamone

## Tempo previsto: 60 minuti. Difficoltá:  $\bullet \bullet \bullet \bullet \circ$

SI RACCOMANDA AGLI STUDENTI DI commentare adeguatamente SCRIPT E FUNCTION MATLAB.

### Problema:

L'altezza  $h(t)$  e la distanza orizzontale  $x(t)$  raggiunta da una palla lanciata con un angolo di  $\theta_0$  radianti e una velocitá  $v$  sono dati dalle seguenti formule:

$$
\begin{cases}\nh(t) = vt \cdot \sin(\theta_0) - \frac{(gt^2)}{2} \\
x(t) = vt \cdot \cos(\theta_0)\n\end{cases}
$$
\n(1)

L'accelerazione di gravitá g sulla Terra é di circa  $9.81m/s^2$ .

- Supposto che la palla sia lanciata con velocitá  $v = 10m/s$  e un angolo di  $A = 35°$ , si scriva un codice per calcolare l'altezza e la distanza massime raggiunte dalla palla, come pure il tempo impiegato per cadere al suolo.
- $\bullet$  Utilizzare i valori di  $v \in A$  del punto a per rappresentare in un diagramma la traiettoria della palla, cioé il diagramma di  $h$  in funzione di  $x$  per valori positivi di  $h$ .

#### Osservazione

- Per il calcolo dell'altezza massima, qualora necessario, si consideri l'help relativo al comando max.
- Il valore dell'angolo ´e espresso in gradi, e quindi bisogna trovare il comando corretto su Matlab per la funzione seno quando ha l'argomento espresso in gradi oppure alternativamente trasformare tale angolo in radianti.

### A tale scopo:

1. Si definisca la function calcola gittata, che abbia la seguente intestazione

```
function [hmax,dmax,tfin,xht]=calcola_gittata (v,angolo)
% * input:
% v: velocita' in m/s
% angolo: angolo iniziale in gradi
% * output:
% hmax: altezza massima raggiunta
% dmax: distanza massima raggiunta
% tfin: tempo impiegato per cadere al suolo
% xht: matrice N x 3 la cui prima colonna e' "x(t)", la seconda "h(t)", la terza "t".
```
In particolare:

(a) La function abbia come variabili di input:

- uno numero reale strettamente positivo v;
- $\bullet$  un angolo angolo nell'intervallo aperto  $(0, 90)$ ;
- (b) La function abbia come variabili di output:
	- un numero reale strettamente positivo hmax;
	- un numero reale strettamente positivo dmax;
	- un numero reale strettamente positivo tfin;
	- una matrice xht di dimensione  $N \times 3$ , la cui prima colonna e'  $x = x(t)$ , la seconda  $h = h(t)$ , la terza "t".

In tale function si considerino gli istanti  $t(k) = k \cdot \frac{1}{10000}$  di secondo, con k=1,..., e all'interno di un opportuno ciclo-while si valutino ad ogni istante  $t(k)$ 

- il valore  $xL = x(t(k));$
- il valore  $h = h(t(k))$ ;

e quindi, si assegni quale i-sima riga di xht il vettore riga [xL hL t(k)].

Si esca dal ciclo-while qualora hL sia minore o uguale a 0.

Di seguito

- si ponga quale hmax il massimo della seconda colonna di xht,
- si ponga quale dmax il penultimo componente della prima colonna di xht,
- si ponga quale tfin il penultimo componente della terza colonna di xht.

Osservazione: si rifletta come entrare la prima volta nel ciclo-while.

- 2. Si definisca la function demo gittata in cui:
	- (a) si assegni v=10, angolo=35;
	- (b) si stampino i valori di hmax, dmax, con 1 cifra prima della virgola, 10 dopo la virgola, in formato esponenziale, mentre tfin con 1 cifra prima della virgola, 5 dopo la virgola, in formato esponenziale;
	- (c) si scrivano in questa tabella tali valori:

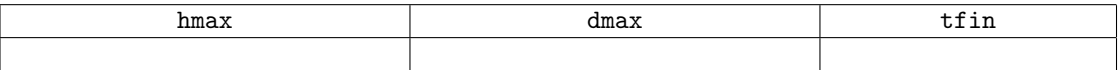

- Si esegua il grafico della traiettoria della palla dato dalle coppie  $(x(t_k), h(t_k))$  in colore rosso e linea continua, inserendo dopo del plot il comando grid on. A tal proposito si ricordino i comandi per estrarre una colonna da una matrice, mediante A(:,k).
- Qual'e' l'unita di misura dell'altezza hmax e della distanza dmax? Centimetri, metri o chilometri?